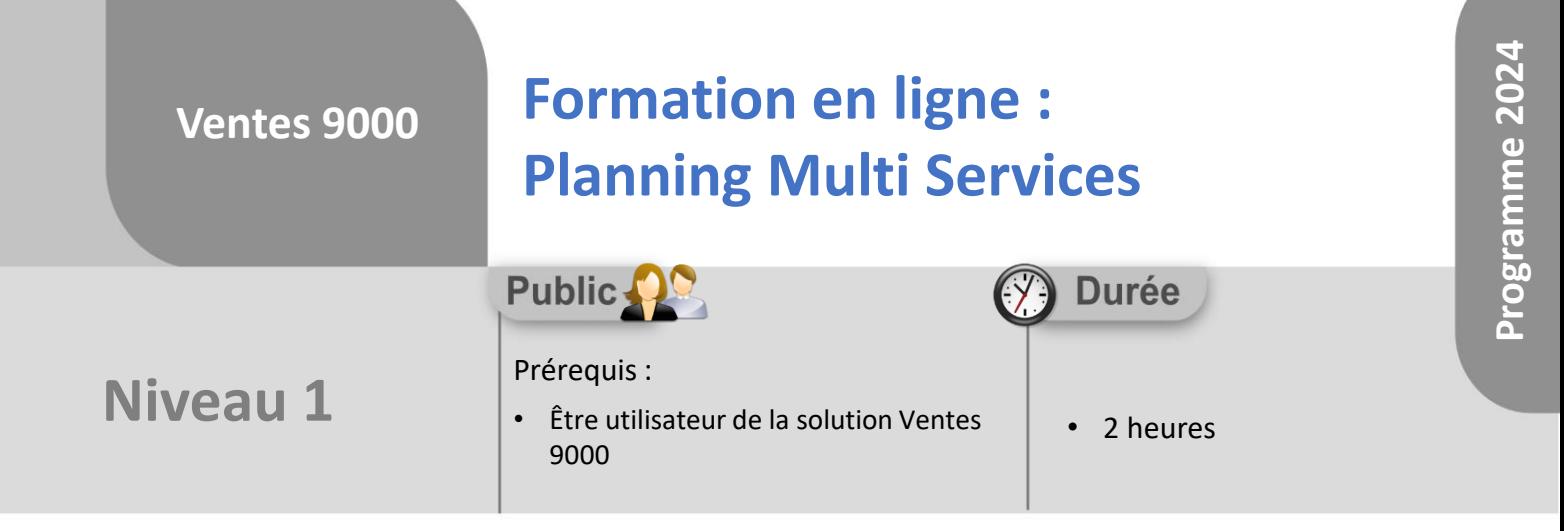

Notre offre de formation est **accessible à tout public**, n'hésitez pas à nous faire part de vos besoins spécifiques en lien avec un éventuel handicap afin que notre équipe adapte au mieux vos modalités de formation : Aménagement des horaires, de lieux, des supports, des places de parking, etc.

Notre contact handicap se tient à votre écoute (Nathalie Bonnet [nbonnet@technic-soft.fr](mailto:nbonnet@technic-soft.fr)).

## **Moyens pédagogiques**

- Salles de formation dédiées et équipées de micro casque
- Outil de prise de main à distance sécurisé permettant de guider l'utilisateur pas à pas sur sa propre base de données
- Outil d'émulation de<br>démonstration d'un terminal démonstration d'un mobile Android
- Support de formation et Aide en ligne

# **Méthodes pédagogiques**

- Formation à distance FOAD
- Apports des compétences métiers du formateur
- Présentation structurée du cas simple au cas le plus complexe
- Construction d'une base test à partir des données transmises par le client en amont de la formation. Cette base adaptée au secteur d'activité du client permettra aux stagiaires de se mettre en situation pendant et à l'issue de chaque session de formation

### Référence : FOAD-V9-PMS

**Programme**

#### **1. Le Planning Multi Services**

- Présentation & Fonctionnalités générales
- Paramétrages :
	- Nombre de tâches ou d'heures maxi par intervenant
	- Champs affichés dans la synthèse de la tâche
	- Envoi automatique de SMS, de Mails
	- Couleurs des types d'actions
	- Couleur des types de tâches
- Planifier une nouvelle tâche, une tâche récurrente
- Modifier une tâche
- Supprimer la planification d'une tâche
- Déplacer une ou plusieurs tâches simultanément
- Envoyer une tâche planifiée par mail
- Afficher une tâche sur le menu d'un utilisateur
- Visualisation du planning et du détail d'une tâche
- Utilisation des différents onglets du planning
- Localiser géographiquement le client et les intervenants
- Afficher/Optimiser la tournée d'un intervenant
- Les différents modes de visualisation du planning : Jours, Semaine, Mois, Time line
- Afficher plus ou moins d'intervenants
- Sélection des différents éléments à afficher :
	- Types d'interventions
	- **Intervenants**
	- Types d'actions
	- Zone géographique
- Créer différents bureaux en fonction des différents besoins
- **2. PMS & Terminal Mobile (module optionnel)**
	- Présentation de l'application
	- Présentation des impacts de l'application mobile sur le planning
		- Démarrer la tournée
		- Terminer une tâche ou une intervention
		- Définir les paramètres de l'application mobile
	- Définir les profils utilisateurs des intervenants

Déclaration d'activité enregistrée sous le numéro **73.31.00819.31** auprès du préfet de la région Occitanie

**Coût :** 140 € H.T. / heure

Technic-Soft SAS – 15 Rue Boudeville – 31104 Toulouse Cedex 05 62 87 85 85

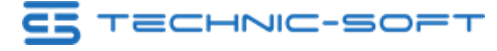

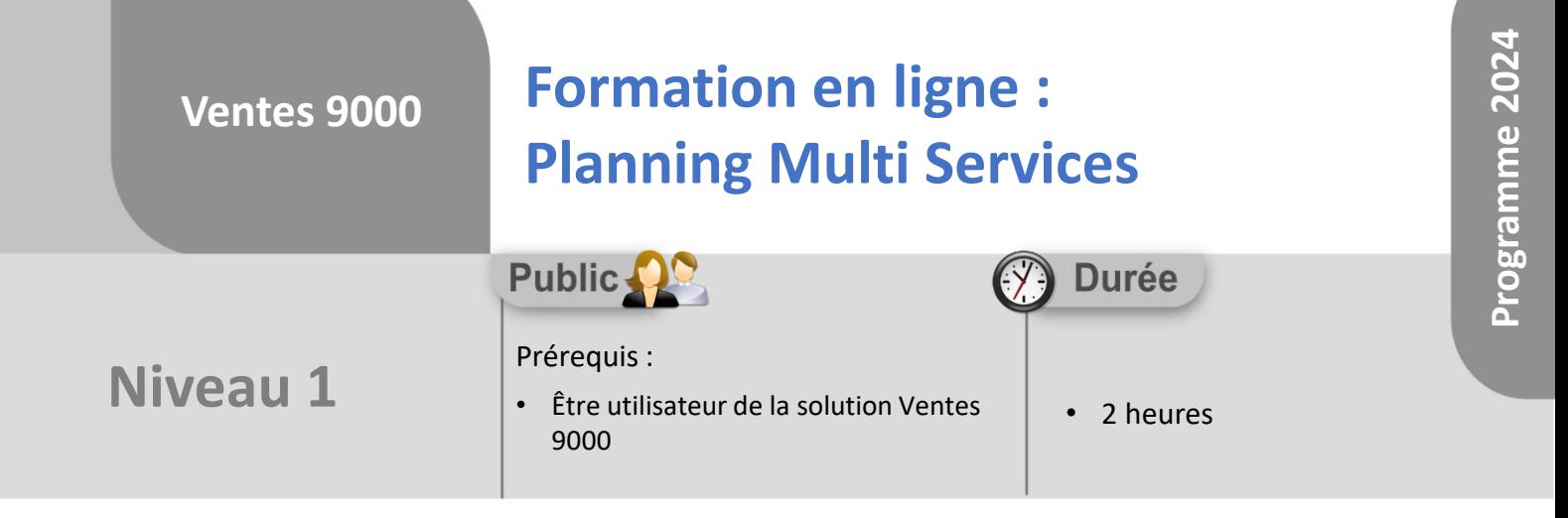

## **Objectifs**

A l'issue du stage, le stagiaire aura assisté au déroulement des procédures suivantes :

- Visualisation du planning
- Création d'une tâche
- Modification, déplacement d'une tâche
- Suppression d'une tâche

#### **Méthodes d'évaluation** ëg

• Questionnaire d'auto-évaluation des objectifs en fin de formation

Déclaration d'activité enregistrée sous le numéro **73.31.00819.31** auprès du préfet de la région Occitanie

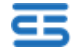